## **goAML Registration Take-on Process**

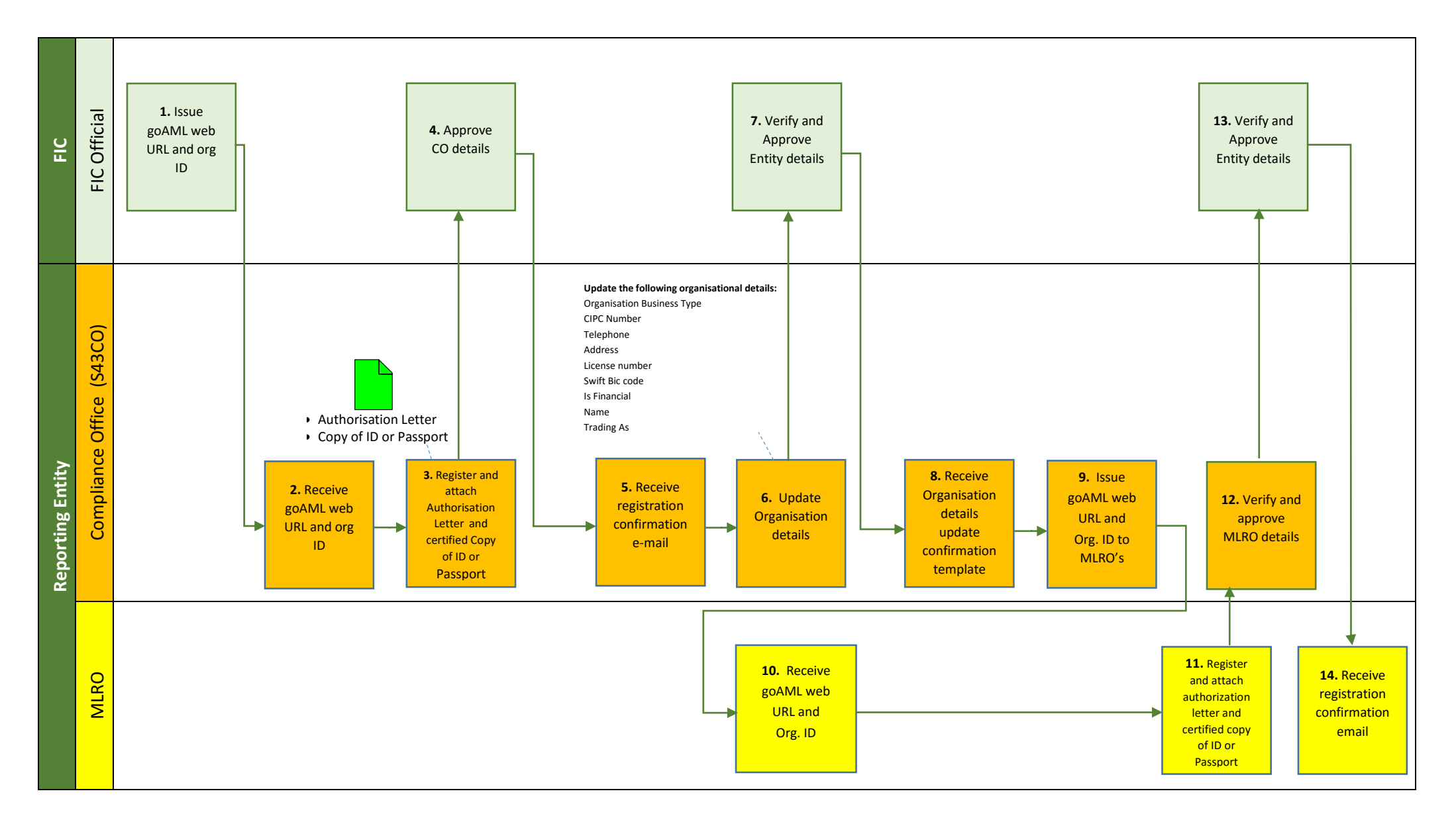